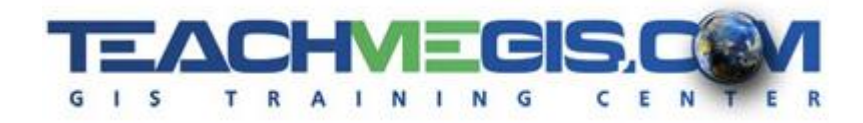

# **Introduction to ArcGIS Pro** *Course Length: 2 days*

*ArcGIS Version: Pro 2.0 App: ArcGIS Pro*

#### **Overview**

This course introduces participants to the ArcGIS Pro software. The class begins with the basics of navigating the map and walks through the process of creating maps, optimizing the display of the data, and performing spatial analysis. At the completion of this course, those attending should have a strong foundation in the basic use of ArcGIS Pro and have an understanding of the strengths of performing spatial analysis with a GIS.

### **Audience**

Anyone who wants to create maps and explore data in ArcGIS Pro.

## **Topics Covered**

Day 1

- Introduction to GIS An introduction to the concepts of spatial problem solving and an overview of the ArcGIS platform.
- Exploring an ArcGIS Pro Project Getting familiar with the ArcGIS Pro interface.
- Changing the Look of Your Map Setting symbology and display properties to make a better, more manageable map, and also to begin analyzing the data.
- Queries Selecting features on the map by running SQL queries on the data tables, as well as by looking at spatial relationships of the features.

#### Day 2

- Finding and Understanding Data Getting familiar with GIS data formats and connecting to a portal to use web services.
- Layouts Designing map layouts to present and share your work as hardcopy or digital maps.
- Geoprocessing Using a variety of the geoprocessing tools in ArcGIS to manipulate and manage your GIS data and to perform spatial analysis.
- Beginner Editing Drawing new features and editing existing shapes and attributes.

#### **Format**

In-person instruction with hands-on practice and course materials you can keep.

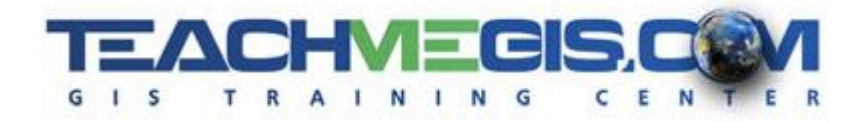

# **Prerequisites and Recommendations**

Attendees should have knowledge of Microsoft Windows®.